## **Create a Program to Build a Unifix Block Model**

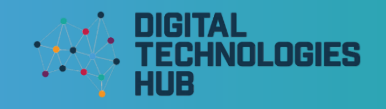

1. Use a selection of unifix blocks to create your model. Use no more than 10-15 blocks.

2.Create a colour or other kind of key below to represent your model

3.Draw your model by shading in the appropriate boxes below:

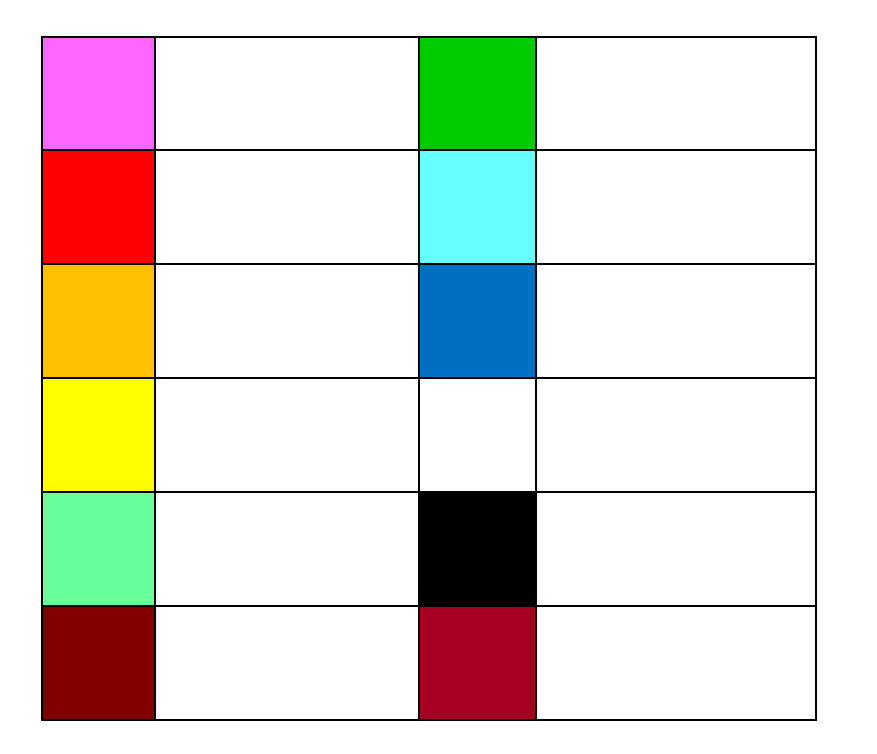

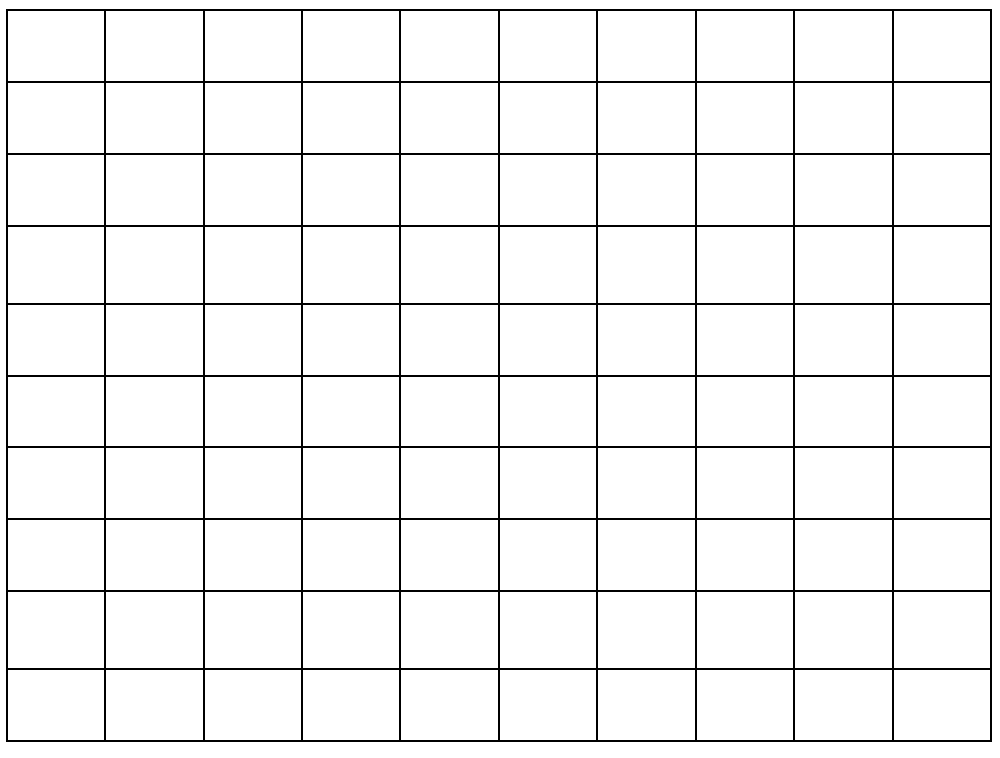

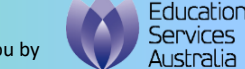

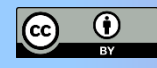

## **Create a Program to Build a Unifix Block Model**

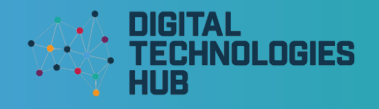

4.Use your colour key and arrows to program commands for someone to follow to build your model. Include START and END.

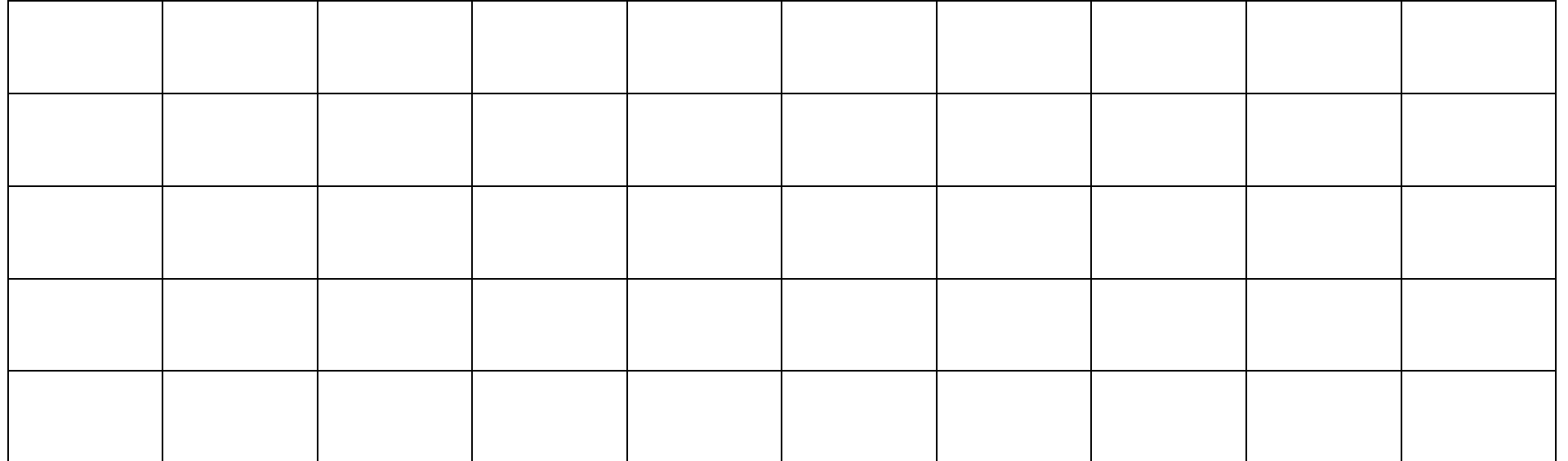

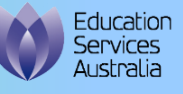

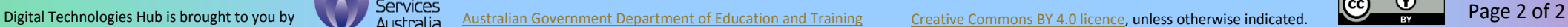

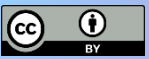